# Asignación de planta a un profesional INSTRUCTIVO DE USO

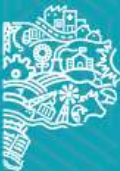

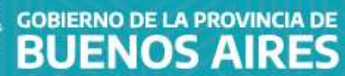

## INICIO

Para asignarle una planta a un profesional se deberán seguir los siguientes pasos:

- 1.Se deberá ingresar a: www.ambiente.gba.gob.ar
- 2. Seleccionar el punto de "Tramites".

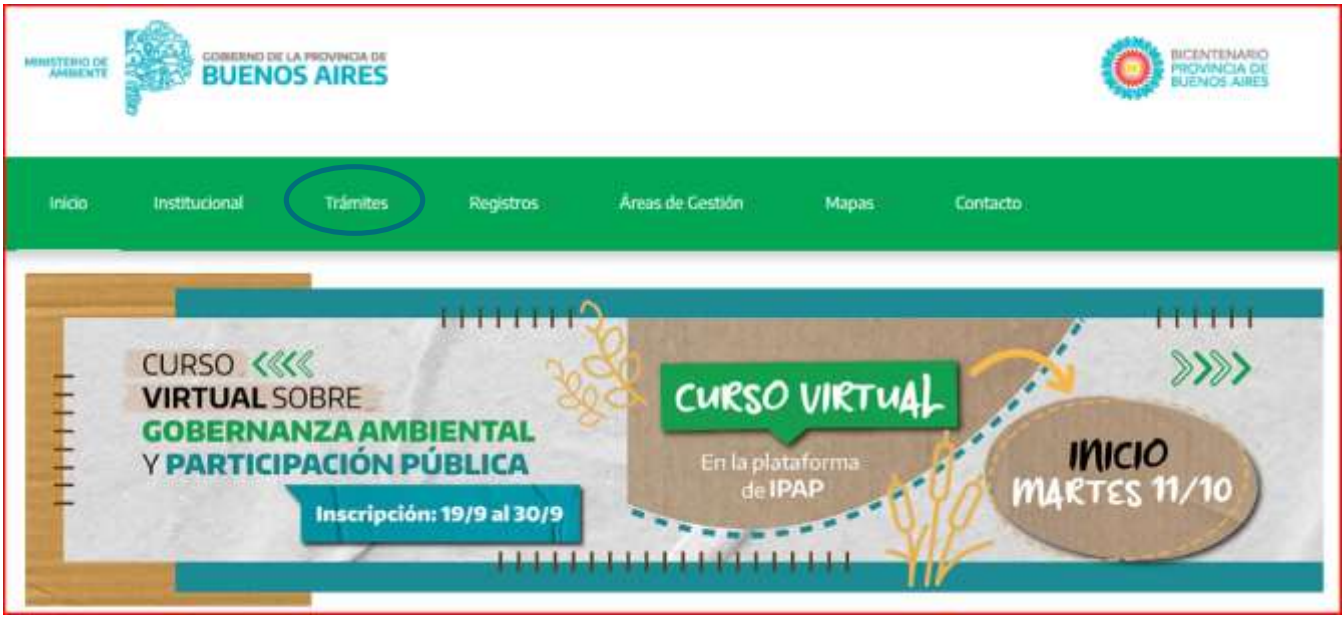

3. Al desplegarse la solapa se deberá seleccionar el primer Ítem que se visualiza "Acceso a Sistemas y Portales Internos". 4. Finalmente, se deberá seleccionar "Ingreso al Sistema de Declaraciones Juradas".

hangreso al Sistema de Declaraciones Juradas

**GOBIERNO DE LA PROVINCIA DE** 

**BUENOS AIRES** 

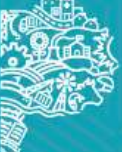

Para comenzar con la solicitud del usuario, se deberá completar:

- Usuario
- Clave

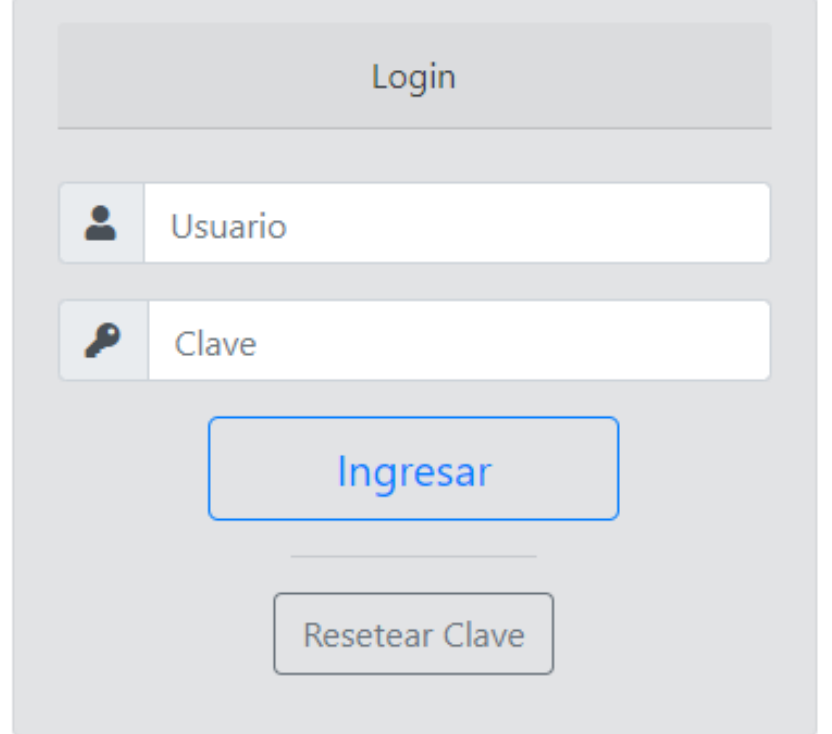

Luego cliquear "Ingresar".

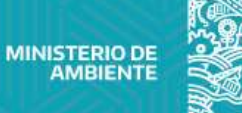

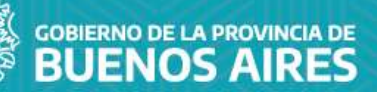

El sistema de Declaraciones Juradas permitirá:

- Agregar una planta
- Actualizar el domicilio constituido
- Cambiar la contraseña
- Cambiar la titularidad

### Declaraciones Juradas - Selección de Establecimiento

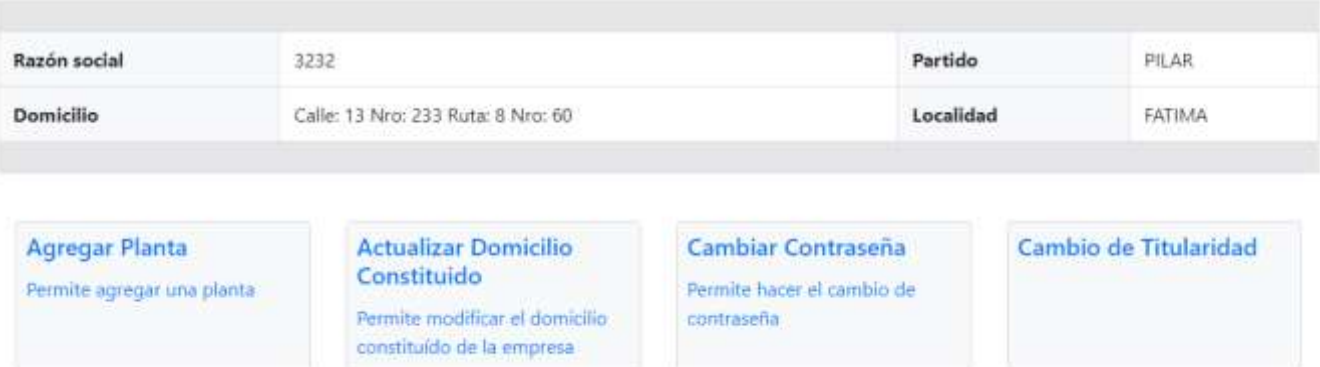

Al seleccionar "Agregar Planta", se podrá visualizar la siguiente pantalla a completar.

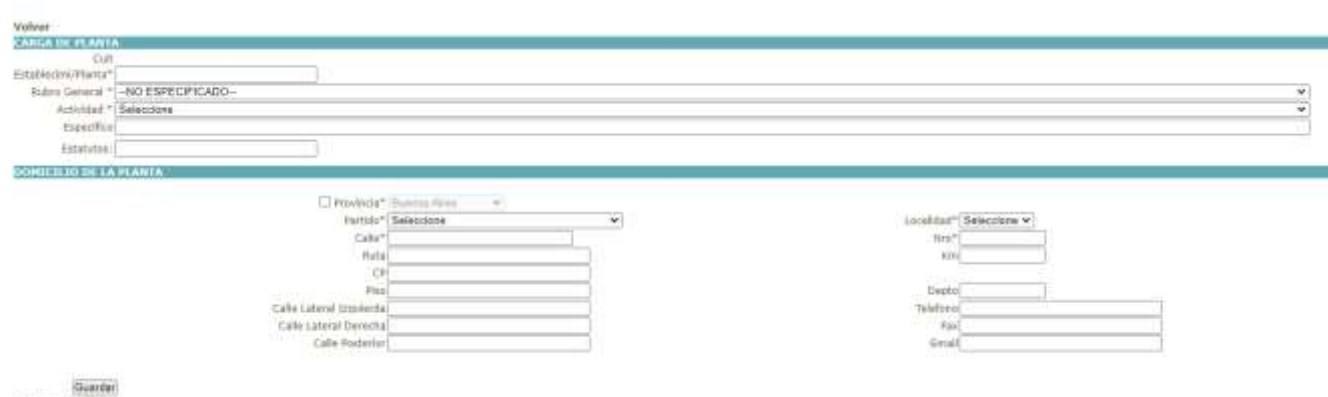

Campus obligatorius

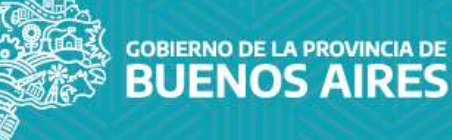

Se deberá seleccionar el Número de establecimiento, cliqueando sobre el número de color azul.

#### Declaraciones Juradas - Selección de Establecimiento

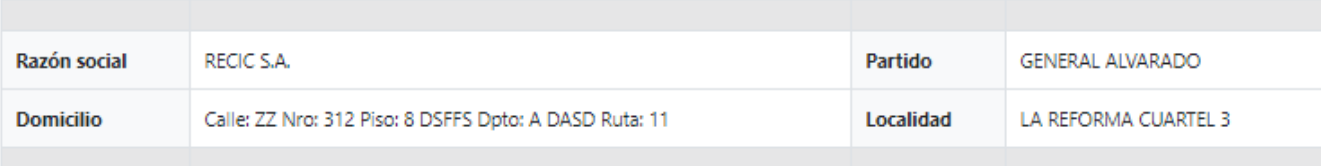

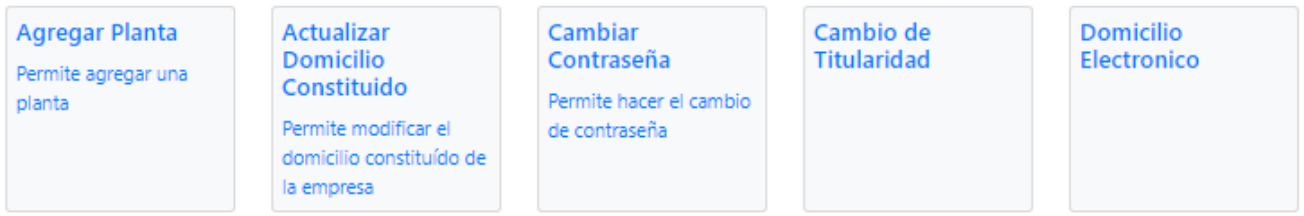

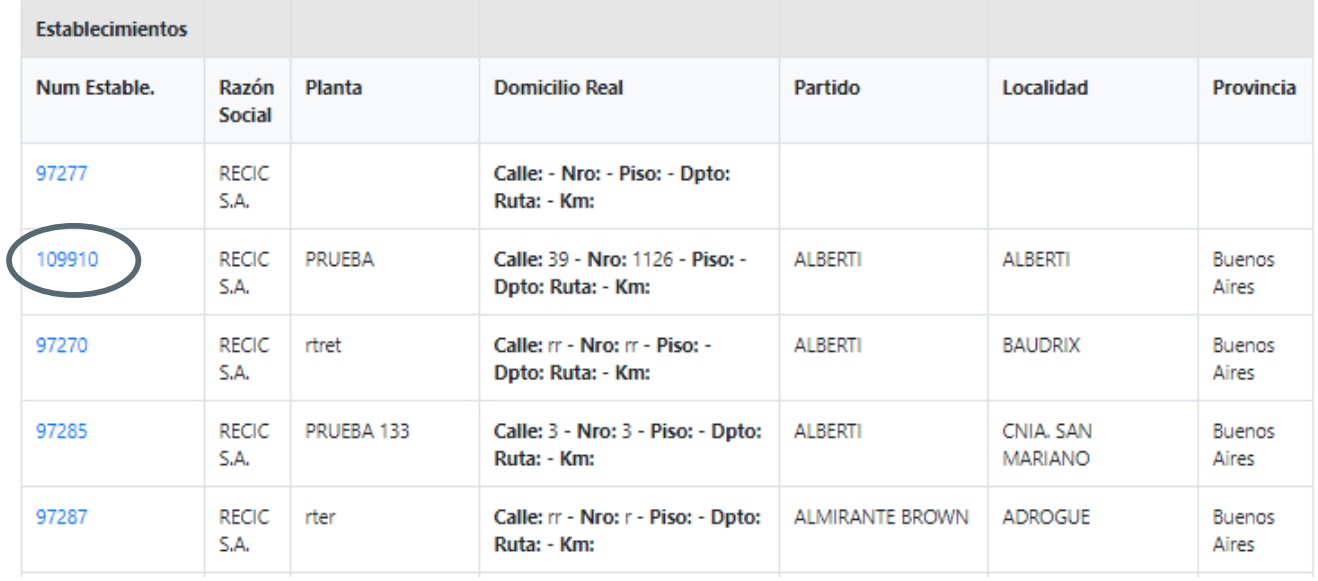

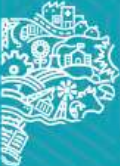

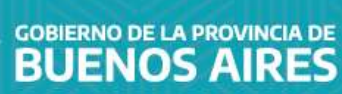

.

Al seleccionar un número de establecimiento, se podrá visualizar la siguiente pantalla, en que se tendrá que seleccionar "Habilitar profesionales por trámite".

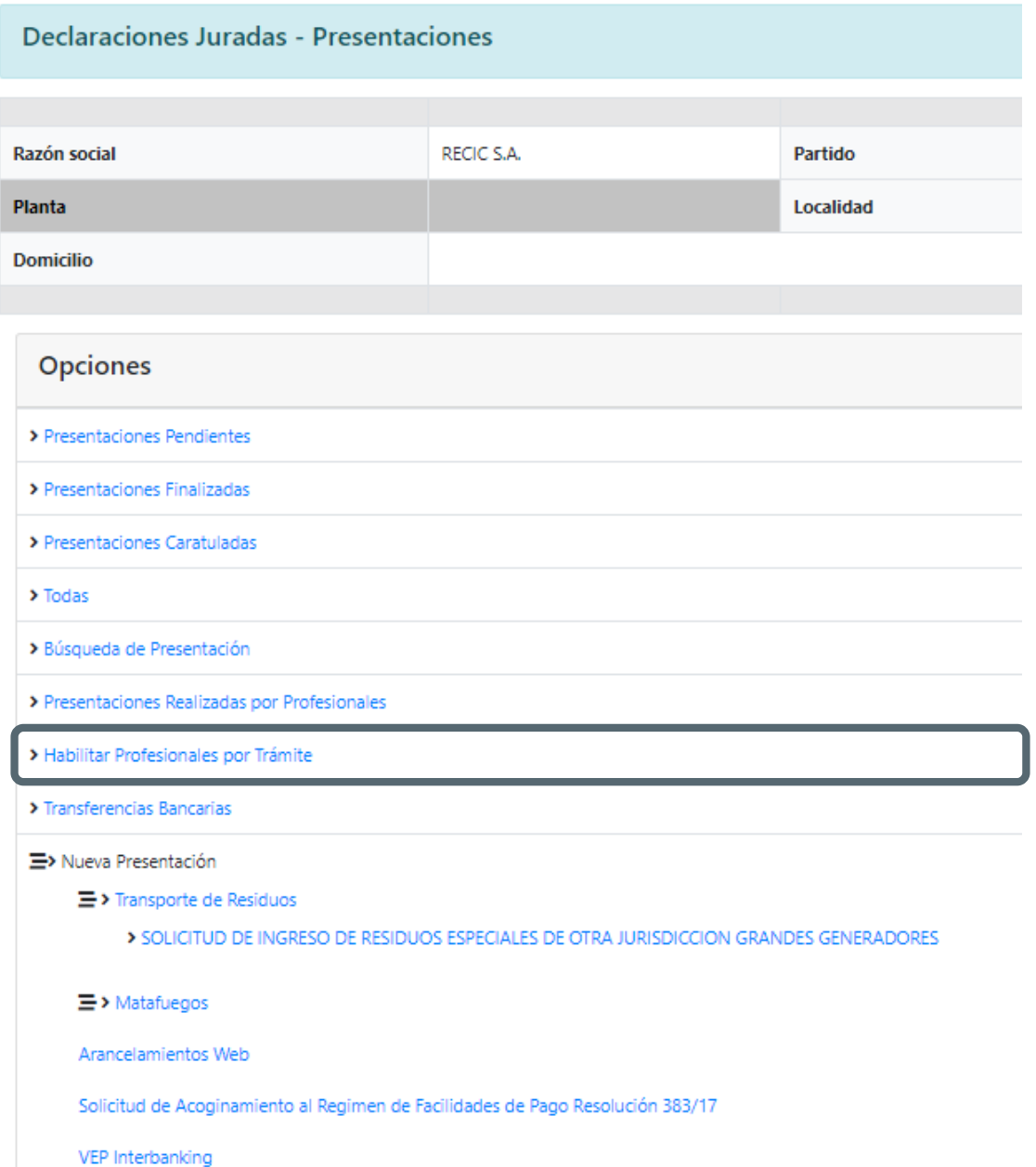

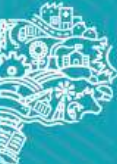

GOBIERNO DE LA PROVINCIA DE<br>BUENOS AIRES

.

Se deberá seleccionar la opción de "Habilitar profesional".

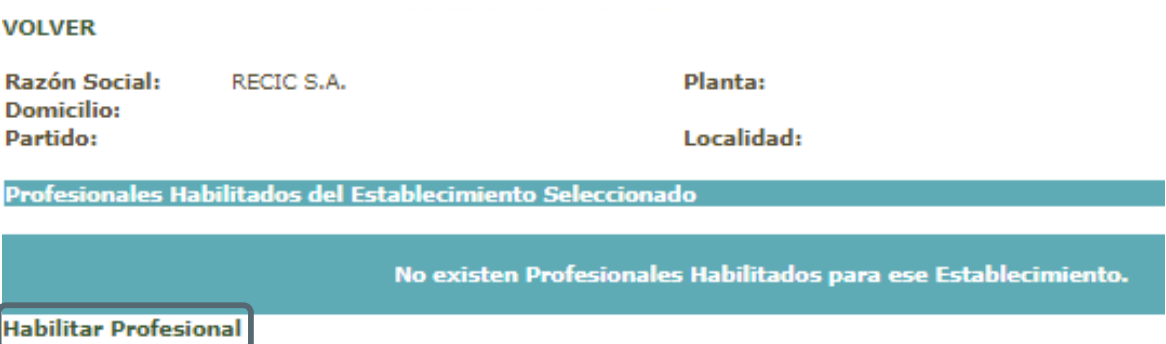

En la siguiente pantalla, se deberá seleccionar el trámite de la lista desplegable y completar con los datos requeridos para la habilitación del profesional.

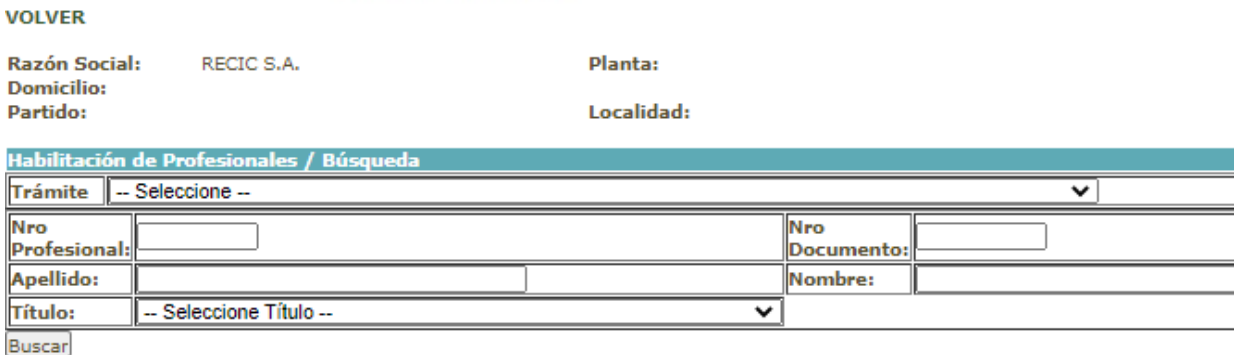

Y luego, cliquear en "Buscar".

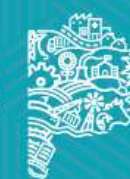

Al completar los datos del Profesional, se podrá visualizar una lista desplegable. En la misma en la columna de "Estado", se deberá cliquear en "Habilitar".

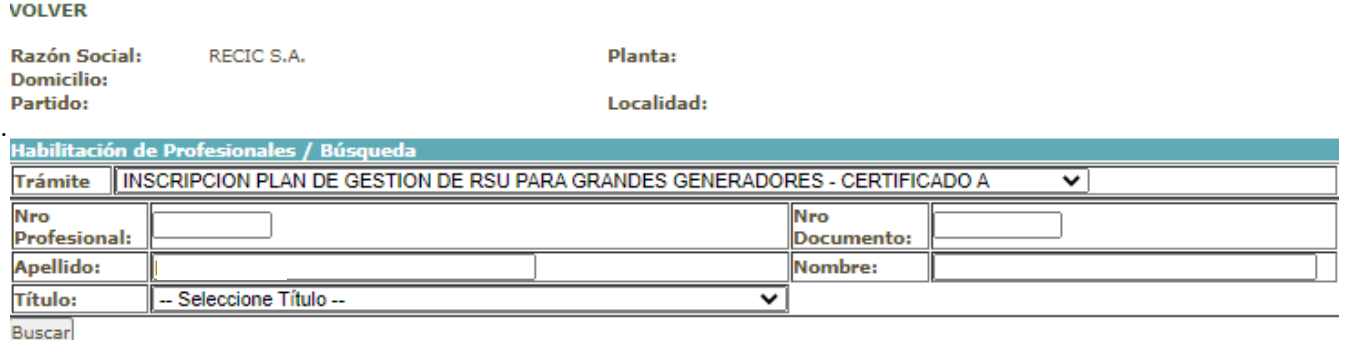

#### PARA HABILITAR UN PROFESIONAL, HAGA CLICK SOBRE EL LINK

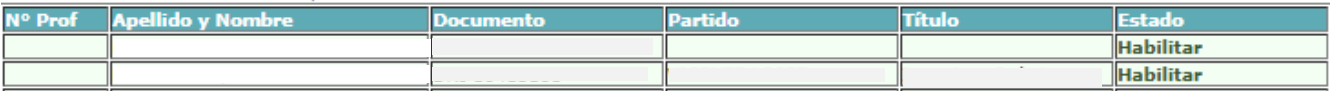

Una vez habilitado, se podrá visualizar de la siguiente manera. En caso de querer modificar al profesional, solo hay que cliquear en "Deshabilitar".

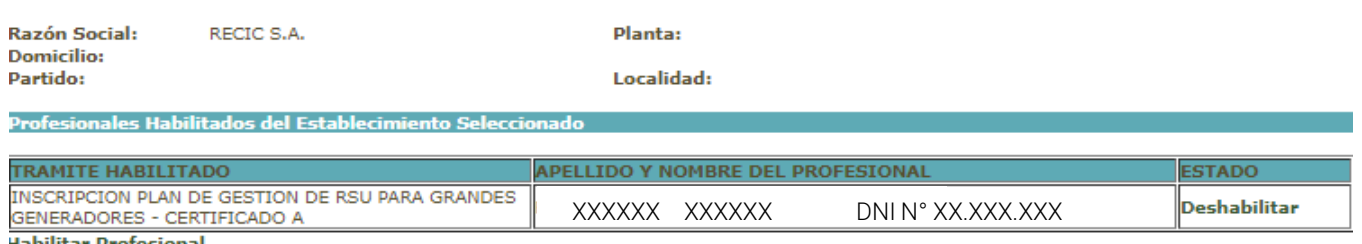

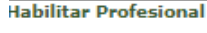

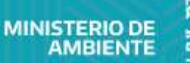

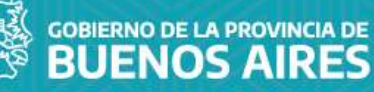

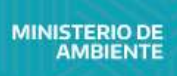

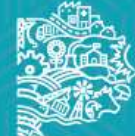

COBIERNO DE LA PROVINCIA DE<br>BUENOS AIRES